#### **Descriptions**

Humidity & Temperature transmitters node with display is designed for environment monitoring and controlling in industrial, commercial and other buildings. These transmitters can be used to monitor air temperature and humidity in various industrial and commercial settings. Use in the traditional mode for analog output to other controllers or use Modbus RS485/Bacnet MS/TP to integrate over the network.

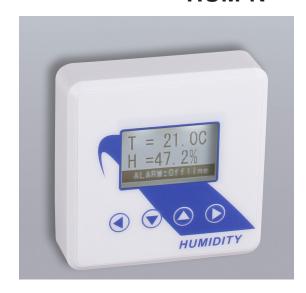

#### Highlights:

- High performance digital sensors and circuits, ensure accurate measurement and temperature compensation
- With calibrating, the latest gear can hold up to 10 user calibration points.
- The factory calibration points are also stored on the device, up to 10 of those as well.
- Easily switch between factory and user calibration using the GUI.
- The output signals and RS485 are hardened up for overvoltage and power supply crossed over.
- Display in degrees Fahrenheit or Celsius(connection to Modbus).
- The LCD is a bitmap so we can show network connectivity.
- The user can configure what they want to show on the display: network activiy, baud rate, protocol, etc.
- You can show a user setpoint so you can use it as a room / setpoint display.
- RS485/Bacnet MS/TP for direct digital reading on all models

### **Specifications**

| Typical Application | Wall mount indoors                                         |
|---------------------|------------------------------------------------------------|
| Output Signal Type  | Jumper select: 4-20mA,0-10V,0-5V                           |
| Output Signal Drive | > 500Ω for mA mode, 75mA max output drive for voltage mode |
| RS485 ports         | 1                                                          |
| Power               | 15-24V +/- 10%, AC or DC, 1 watt typical                   |
| Operating Temp      | -30~+60°C, 0-95% non condensing                            |
| Plastic Housing     | Flammability rating UL 94V0 file E194560                   |
| Display             | LCD screen, Resolution 0.1°C, 0.1% RH                      |
| Control Features    | N/A                                                        |

| HUM  | Sensor Type        | Capacitive            |
|------|--------------------|-----------------------|
|      | Range              | 0-100% Non-Condensing |
|      | Accuracy           | 5%@25°C, 20~80%       |
|      | Drift              | < 0.5% RH / year      |
| TEMP | Sensor Type        | 10K thermistor        |
|      | Range              | -40~150°C(-60~340°F)  |
|      | Accuracy           | < ±0.5°C @ 25°C       |
| Size | 80.5 (L)x 80.5(W)x | 22.4(H)mm             |

### Dimension

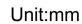

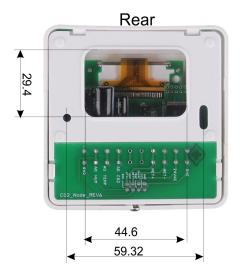

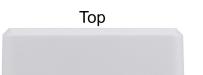

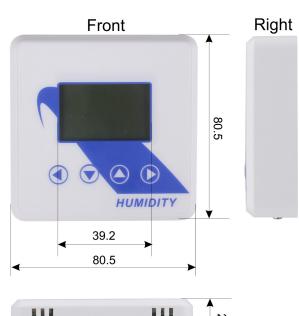

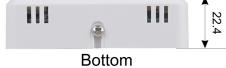

## **Jumper Settings**

#### **JUMPERS**

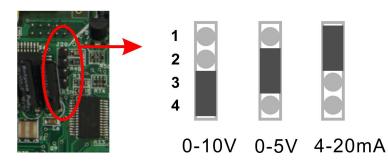

#### **Backplate Features**

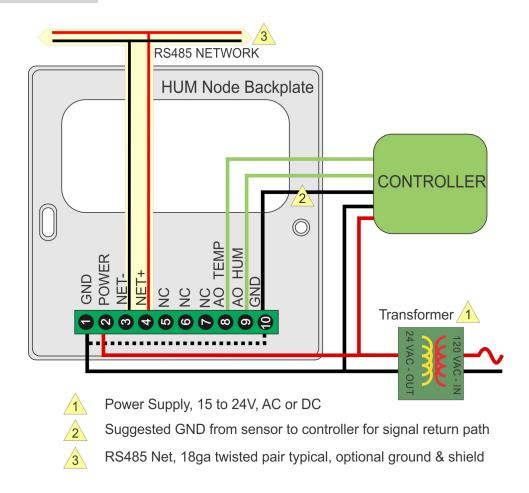

### **Wiring Diagram**

The diagram below shows the wiring for the usual transducer mode of operation for the HUM Node. The transducer outputs connect to a master controller using the traditional analog output signals.

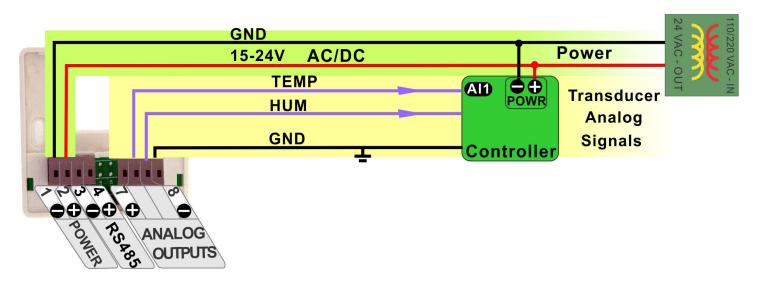

The next diagram shows the HUM Node working in the RS485 network, the node quantity can be 255. A group of sensors distributed through the building can cooperate friendly through net. The RS485 network is available for transmitting the same values digitally to other controllers.

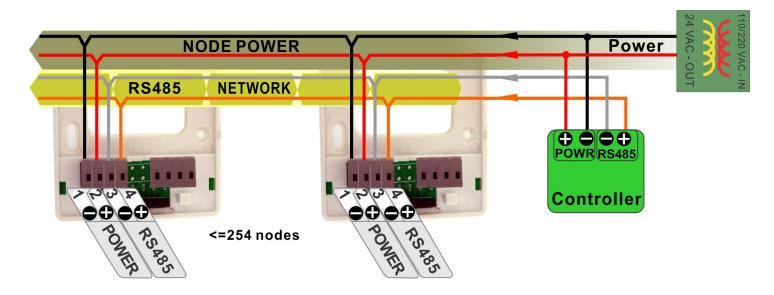

In this mode the device acts as a traditional transducer where it sends out three analog signals which is humidity, temperature readings. All you need to do is to set this one single jumper to the appropriate signal type: 4-20mA, 0-10V, or 0-5V.

# **Modbus Register List**

Humidity sensor node with display uses MODBUS protocol to communicate with others. Below table is for HUM-N.

| Address | Register and Description                                                                                                    |
|---------|----------------------------------------------------------------------------------------------------|
| 0 to 3  | Serial Number - 4 byte value. Read-only                                                                                         |
| 4 to 5  | Software Version – 2 byte value. Read-only                                                                                      |
| 6       | ADDRESS. Modbus device address                                                                                                  |
| 7       | Product Model. This is a read-only register that is used by the microcontroller to determine the product                        |
| 8       | Hardware Revision. This is a read-only register that is used by the microcontroller to determine the hardware rev               |
| 9       | PIC firmware version                                                                                                    |
| 10      | PLUG_N_PLAY_ADDRESS, 'plug n play' address, used by the network master to resolve address conflicts. See VC code for algorithms |
| 11-14   | Blank                                                                                                    |
| 15      | Bau - Baudrate, 0=9.6kbaud, 1=19.2kbaud 2=38.4kbaud 3=57.6kbaud 4=115.2kbaud                                                    |
| 16      | Firmware Update Register, used to show the status of firmware updates                                                           |
| 17-20   | Reserved                                                                                                    |
| 21      | Protocol switch. 3 = MODBUS,0=MSTP                                                                                              |
| 22-100  | Reserved                                                                                                    |
| 101     | Adc value of temperature voltage output, not used, read only                                                                    |
| 102     | Adc value of humidity voltage output, not used, read only                                                                       |
| 103     | Reserved                                                                                                    |
| 104     | Adc value of temperature current output, not used, read only                                                                    |
| 105     | Adc value of humidity current output, not used, read only                                                                       |
| 106     | Adc value of on board thermistor sensor, read only                                                                              |
| 107     | Adc value of on board light sensor, read only                                                                                   |
| 108-109 | Reserved                                                                                                    |
| 110     | Delta value for eliminating the pulse ppm value. The default value is 200                                                       |
| 111     | Fitler times, make the ppm value go smooth. The default value is 5.                                                             |
| 112-114 | Reserved                                                                                                    |
| 115     | The version number of humidity sensor                                                                                           |
| 116     | The relative humidity                                                                                                    |
| 117     | The frequency value read from humidity sensor, read only                                                                        |
| 118     | The number of calibration points of the humidity sensor                                                                         |
| 119     | Degree celsius temperature value of the humidity sensor                                                                         |
| 120     | Degree fahrenheit temperature value of the humidity sensor                                                                      |
| 121     | Celsius degree temperature value of the on board thermistor sensor                                                              |
| 122     | Fahrenheit degree temperature value of the on board thermistor sensor                                                           |
| 123     | The offset for calibrating the on board thermistor sensor                                                                       |

# Modbus Register List

| Address | Register and Description                                                                                            |
|---------|----------------------------------------------------------------------------------------------------|
| 124     | Select the temperature direct to analog output:                                                                     |
|         | 0: on board thermistor sensor, default setting; 1: humidity sensor                                                  |
| 125     | Select the temperature direct to analog output:  0: on board thermistor sensor, default setting; 1: humidity sensor |
| 126     | Lighting value, for feature                                                                                         |
| 127     | Analog output mode, change it by setting the jumper (J20) on the board, read only                                   |
| 128     | The minimum value of temperature directs to the analog outpu                                                        |
| 129     | The maximum value of temperature directs to the analog output                                                       |
| 130     | The minimum value of humidity directs to the analog output                                                          |
| 131     | The maximum value of humidity directs to the analog output                                                          |
| 132-135 | Reserved                                                                                                    |
| 136     | The manual value of temperature                                                                                     |
| 137     | The manual value of humidity                                                                                        |
| 138-151 | Reserved                                                                                                    |
| 152     | Enable/Disable the password for the menu system operation. 0=Disable, 1=Enable.                                     |
| 153     | The first digital of the password. Should be from 0 to 9                                                            |
| 154     | The second digital of the password. Should be from 0 to 9                                                           |
| 155     | The third digital of the password. Should be from 0 to 9                                                            |
| 156     | The fourth digital of the password. Should be from 0 to 9                                                           |
| 157-158 | Reserved                                                                                                    |
| 159     | Modbus reply delay time (ms)                                                                                        |
| 160     | Modbus receive delay time(ms)                                                                                       |
| 161-501 | Reserved                                                                                                    |
| 502     | Maximum adjustment per day" default is 1ppm, max is 10 ppm, minimum is 1                                            |
| 503     | "Number of days to watch for minimum", default is 7 days. Max is 30 days. Minimum is 2 days                         |

## Bacnet Register List of HUM-N

Humidity sensor node with display uses BACNET protocol to communicate with others. Below table is for HUM-N.

| Variable | Variable and Description                                                   |
|----------|----------------------------------------------------------------------------|
| 0        | SerialNumber LowByte                                                       |
| 1        | Product Model                                                              |
| 2        | SerialNumber HighByte                                                      |
| 4        | SoftWare Version                                                           |
| 5        | HardWare Version                                                           |
| 6        | Humdity Version                                                            |
| 7        | Uart BaudRate 0=9.6kbaud, 1=19.2kbaud 2=38.4kbaud 3=57.6kbaud 4=115.2kbaud |
| 8        | Reset to factory set = 143                                                 |
| 9        | Protocol switch. 0 = MODBUS,1=MSTP.                                        |
| 10       | Auto/Manual, Bit 0 :temperture bit1 :humidity                              |
| 11       | Humidity Value                                                             |
| 12       | Temperature Value                                                          |
| 13       | Reserved                                                                   |
| 14       | Dew point                                                                  |
| 15       | Partial Pressure of water at saturation at given temperature, [hPa]        |
| 16       | Mixing Ratio, the mass of water over the mass of dry gas, [g/kg]           |
| 17       | Enthalpy of the air, [kJ/kg]                                               |
| 18       | OffSet Humdity                                                             |
| 19       | OffSet Tempeature                                                          |
| 20       | Reserved                                                                   |
| 21       | Filter Humdity                                                             |
| 22       | Filter Temperature                                                         |
| 23       | Reserved                                                                   |
| 24       | Temperature Unit:0 =C, 1=F                                                 |
| 25       | OutMode: 1=0-10V, 2=0-5V, 3=4-20mA                                         |
| 26       | Humdity analog output                                                      |
| 27       | Temperature analog output                                                  |
| 28       | Reserved                                                                   |
| 29       | Humdity Min Range                                                          |
| 30       | Humdity Max Range                                                          |
| 31       | Temperatur Min Range                                                       |
| 32       | Temperatur Max Range                                                       |